# **BAB III**

# **METODE PENELITIAN**

#### **A. Rancangan Penelitian**

 $\overline{a}$ 

### **1. Pendekatan Penelitian**

Pendekatan yang di gunakan dalam penelitian ini adalah pendekatan kuantitatif, dimana suatu penelitian yang banyak dituntut untuk menggunakan angka, mulai dari pengumpulan data, penafsiran terhadap data tersebut, serta penampilan dari hasilnya.<sup>1</sup>

Penelitian kuantitatif ini merupakan salah satu jenis kegiatan penelitian yang spesifikasinya adalah sistematis, terencana, dan terstruktur dengan jelas sejak awal hingga pembuatan desain penelitian, baik tentang tujuan penelitian, subyek penelitian, obyek penelitian, sampel data, maupun metodologinya (mulai dari pengumpulan data hingga analisis data).<sup>2</sup> Sugiyono menjelaskan bahwa disebut metode kuantitatif karena data penelitian berupa angka-angka dan analisis menggunakan statistik.<sup>3</sup>

Pendekatan kuantitatif bertujuan untuk menguji teori, membangun fakta, menunjukkan hubungan antar variabel, memberikan deskripsi statistik, menaksir dan meramalkan hasilnya. Desain penelitian yang menggunakan pendekatan kuantitatif harus terstruktur, baku, formal dan

<sup>1</sup> Suharsimi Arikunto, *Prosedur Penelitian Suatu Pendekatan Praktek* (Jakarta: Rineka Cipta)*,* hal. 11

<sup>2</sup> Puguh Suharso, *Metode Penelitian Kuantitatif Untuk Bisnis, Pendekatan Filosof Dan Praktis,* (Jakarta: PT Indeks, 2009), hal. 3

<sup>3</sup> Sugiyono, *Metode Penelitian Kombinasi*, (Bandung: Alfabeta, 2012), hal. 7

dirancang sematang mungkin sebelumnya. Desain bersifat spesifik dan detail karena desain merupakan suatu rancangan penelitian yang akan dilaksanakan sebenarnya.<sup>4</sup>

Penelitian ini untuk menguji pengaruh Variabel  $X_1$  dan  $X_2$ (Kecerdasan Emosional dan kecerdasan spiritual) terhadap Y (hasil belajar Pendidikan Agama Islam) Sedangkan untuk menganalisis pengaruh masing-masing variabel menggunakan teknik analisis regresi linear sederhana dan regresi linear berganda.

Alasan dipilihnya jenis penelitian ini karena peneliti ingin mengetahui seberapa besar pengaruh kecerdasan emosional dan kecerdasan spiritual terhadap hasil belajar mata pelajaran PAI. Penelitian ini terdiri dari tiga variabel yaitu variabel bebas  $(X_1$  dan  $X_2)$  yaitu Kecerdasan Emosional dan kecerdasan spiritual dan variabel terikat (Y) yaitu hasil belajar siswa kelas X SMK Islam 1 Durenan Trenggalek.

#### **2. Jenis Penelitian**

 $\overline{\phantom{a}}$ 

Penelitian ini termasuk dalam penelitian deskriptif. Penelitian deskriptif adalah metode penelitian yang berusaha menggambarkan dan menginterpretasi obyek sesuai dengan apa adanya.<sup>5</sup>

Penelitian deskriptif merupakan penelitian paling sederhana, dibandingkan dengan penelitian-penelitian yang lain karena dalam penelitian ini peneliti tidak melakukan apa-apa terhadap objek atau wilayah yang diteliti. Ini artinya bahwa dalam penelitian, peneliti tidak

<sup>4</sup> Ahmad Tanzeh, *Pengantar Metode Penelitian.* (Yogyakarta : Teras, 2009), hal. 10

<sup>5</sup> Sukardi, *Metodologi Penelitian Pendidikan: Kompetensi dan Prakteknya*. (Jakarta: Bumi Aksara, 2007), hal. 157

mengubah, menambah, atau mengadakan manipulasi terhadap objek atau wilayah penelitian. Dan jenis dari penelitian diskriptif yang peneliti gunakan adalah penelitian korelasi sebab akibat dimana peneliti bermaksud untuk mengetahui pengaruh kecerdasan emosional dan kecerdasan spiritual terhadap hasil belajar siswa.

### **B. Variabel Penelitian**

Variabel penelitian pada dasarnya adalah sesuatu hal yang berbentuk apa saja yang ditetapkan oleh peneliti untuk dipelajari sehingga diperoleh informasi tentang hal tersebut, kemudian ditarik kesimpulannya<sup>6</sup>. Dalam penelitian ini terdapat dua variabel, yaitu:

1. Variabel sebab (variabel bebas), yaitu variabel yang mempengaruhi atau menjadi penyebab bagi variabel lain. Dalam penelitian ini variabel bebasnya adalah kecerdasan emosional (ES) dan kecerdasan spiritual (SQ

). Adapun komponennya masing-masing sebagai berikut:

- a. Komponen kecerdasan emosional (ES):
	- Mengenali emosi diri
	- Mengelola emosi
	- Memotivasi diri sendiri
	- Mengenali emosi orang lain
	- Membina hubungan

 $\overline{\phantom{a}}$ 

b. Komponen kecerdasan spiritual (SQ):

<sup>6</sup> Sugiyono, *Metode Penelitian Bisnis,* (Bandung: Alfabeta, 2007), hal.31.

- Kemampuan bersifat fleksibel
- Tingkat kesadaran diri yang tinggi
- Kemampuan untuk menghadapi dan memanfaatkan penderitaan
- Kualitas hidup yang diilhami oleh visi dan nilai-nilai
- Keengganan untuk menyebabkan kerugian yang tidak perlu
- Kecenderungan untuk melihat keterkaitan antara berbagai hal
- 2. Variabel akibat (variabel terikat), yaitu variabel yang dipengaruhi atau disebabkan oleh variabel lain. Untuk variabel terikat dalam penelitian ini adalah hasil belajar, komponennya meliputi kognitif, afektif, dan psikomotor. Namun dalam penelitian ini yang peneliti ambil hanya penilaian kognitif dan psikomotor yang nantinya akan dikemas dalam nilai rapot.

#### **C. Populasi, Sampling dan Sampel Penelitian**

## **1. Populasi**

 $\overline{a}$ 

Populasi adalah wilayah generalisasi yang terdiri atas obyek/subyek yang mempunyai kualitas dan karakteristik tertentu yang ditetapkan oleh peneliti untuk dipelajari dan kemudian ditarik kesimpulan.<sup>7</sup> Sedangkan menurut pengertian lain populasi adalah keseluruhan dari obyek penelitian, baik berupa karakteristik nilai-nilai, jumlah maupun jenisnya.<sup>8</sup>

<sup>7</sup> Sugiyono, *Metode Penelitian Bisnis*..., hal. 72

<sup>8</sup> Sugiyono, *Analisis Statistik Sosial*,(Malang: Bayumedia Publishing, 2004), hal. 14

Jadi yang dimaksud populasi adalah keseluruhan unsur-unsur yang dimiliki satu atau beberapa karakteristik yang sama, sehingga populasi penelitian merupakan gambaran tentang apa yang harus diteliti, tetapi dengan pertimbangan. Biasanya tidak semua polulasi diteliti meskipun jumlahnya sudah diketahui. Dalam penelitian ini populasinya adalah seluruh siswa kelas X SMK Islam 1 Durenan Trenggalek yang berjumlah 276 dengan rincian sebagai berikut:

**Tabel 3.1 Jumlah Populasi**

| No    | Kelas      | Jumlah Siswa |
|-------|------------|--------------|
| 1.    | X AKUTANSI | 30 Siswa     |
| 2.    | X APK1     | 26 Siswa     |
| 3.    | X APK2     | 25 Siswa     |
| 4.    | X TKJ AXIO | 30 Siswa     |
| 5.    | $X$ MM1    | 28 Siswa     |
| 6.    | $X$ MM2    | 32 Siswa     |
| 7.    | X PM       | 36 Siswa     |
| 8.    | X TKJ 1    | 36 Siswa     |
| 9.    | X TKJ 2    | 33 Siswa     |
| Total |            | 276 Siswa    |

## **2. Sampling**

 $\overline{a}$ 

Teknik sampling adalah suatu teknik yang digunakan dalam pengambilan sampel.<sup>9</sup> Sedangkan menurut pendapat lain, sampling adalah cara yang digunakan untuk mengambil sampel dan biasanya mengikuti teknik atau jenis sampling yang digunakan.<sup>10</sup> Pengambilan sampel merupakan suatu proses pemilihan dan penentuan jenis sampel

<sup>9</sup> Sugiyono, *Metodologi Penelitian Bisnis*, (Bandung:Alfabeta, 2007), hal. 74

<sup>10</sup> Zainal Arifin, *Penelitian Pendidikan,* (Bandung: Remaja Rosdakarya, 2012), hal. 191

dan perhitungan besarnya sampel yang akan menjadi subjek atau objek penelitian. Sampel yang secara nyata akan diteliti harus representatif dalam arti mewakili populasi baik dalam karakteristik maupun jumlahnya.<sup>11</sup> Pengambilan sampel ini harus dilakukan sedemikian rupa sehingga diperoleh sampel yang benar-benar dapat berfungsi sebagai contoh atau dapat menggambarkan keadaan populasi yang sebenarnya.<sup>12</sup>

Untuk menentukan sebagian yang dapat mewakili populasi dibutuhkan suatu cara yang disebut sampling. Cara yang ditempuh untuk menentukan sampel dalam penelitian ini adalah dengan menggunakan *purposive random sampling.*

*Purposive random sampling* ini merupakan kombinasi dari *purposive sampling* dan *random sampling*. *Purposive sampling*, merupakan teknik penentuan sampel dengan pertimbangan tertentu. Sedangkan *random sampling* merupakan teknik pengambilan sampel yang dilakukan secara acak tanpa memerhatikan strata yang ada dalam populasi.<sup>13</sup> *Jadi, purposive random sampling* merupakan teknik pengambilan sampel secara acak dengan pertimbangan tertentu. Peneliti menggunakan *purposive random sampling* ini dengan pertimbangan karakter dari setiap kelas itu berbeda, kemudian dengan cara mengambil beberapa anak secara acak dari tiap-tiap kelas untuk dijadikan sampel. Kemudian anak-anak inilah yang nantinya akan dijadikan sampel.

 $\overline{a}$ 

<sup>11</sup>Nana Syaodih S, *Metodologi Penelitian Pendidikan*, (Bandung: Remaja Rosdakarya, 2013), hal. 252

<sup>12</sup> Sabana, *Statistik Pendidikan*, (Bandung: Pustaka Setia, 2005), hal. 25

<sup>13</sup> Nanang Martono, *Metode Penelitian Kuantitaif*,(Jakarta:PT Raja Grafindo Persada, 2011), hal. 75-79

Berdasarkan sampling yang telah ditentukan serta berdasarkan porsi masing-masing kelas, maka dalam pengambilan sampel peneliti menggunakan rumus sebagi berikut:

> *Sampel= x jumlah sampel*   $AKUTANSI = \frac{30}{276} x 55 = 5,9$ APK1  $=\frac{26}{276} \times 55 = 5,1$ APK2  $=\frac{25}{276} \times 55 = 4.9$ TKJ AXIO  $=$   $\frac{30}{276}$  x 55 = 5,9 MM1  $=\frac{26}{276} \times 55 = 5,5$ MM2  $=\frac{32}{276} \times 55 = 6,3$ PM  $=$   $\frac{36}{276}$  x 55 = 7,1 TKJ1  $\frac{36}{276}$  x 55= 7,1 TKJ2  $\frac{33}{276}$  x 55 = 6,5

Jadi jumlah sampelnya =  $5.9 + 5.1 + 4.9 + 5.9 + 5.5 + 6.3 + 7.1$  $+ 7.1 + 6.5 = 54.3$ 

Jumlah yang pecahannya 5 dan diatasnya bisa dibulatkan, sehingga jumlah sampel menjadi  $6 + 5 + 5 + 6 + 6 + 6 + 7 + 7 + 7 = 55$ 

*Randomnya* dengan menggunakan kertas lotrean yang diberi nomor absen siswa sesuai kelasnya masing-masing, kemudian kertas itu dikocok sampai ada yang terjatuh sebanyak 5, 6 dan 7 siswa sesuai dengan bagian kelasnya masing-masing.

Dalam pengambilan sampel peneliti berpedoman pada Suharsimi Arikunto yang menyatakan bahwa apabila subyeknya kurang dari 100, lebih baik diambil semua, sehingga penelitiannya merupakan penelitian populasi. Selanjutnya jika subyeknya besar (lebih dari 100 orang) dapat menggunakan sampel. Menurutnya sampel diambil antara 10 % - 15 % hingga 20 % - 25 % atau bahkan boleh lebih dari 25 % dari jumlah populasi yang ada.<sup>14</sup> Rumus yang digunakan dalam pengambilan sampel adalah sebagai berikut:

n=20% x N

Keterangan:

n= besar sampel

N= besar populasi

Berdasarkan rumus tersebut diperoleh jumlah sampel sebesar 55 responden (siswa).

### **3. Sampel**

 $\overline{\phantom{a}}$ 

Sampel adalah bagian dari jumlah dan karakterisasi yang dimiliki oleh populasi tersebut.<sup>15</sup> Sedangkan menurut pengertian lain sampel adalah bagian dari suatu objek atau subjek yang mewakili populasi. Pengambilan sampel harus sesuai dengan kualitas dan karakteristik populasi. Pengambilan sampel yang tidak sesuai dengan kualitas dan karakteristik populasi akan menyebabkan suatu penelitian menjadi bias, tidak dapat dipercaya dan kesimpulannyapun bisa keliru.

<sup>14</sup> Suharsimi Arikunto, *Prosedur Penelitian Suatu Pendekatan Praktek*, ( Jakarta:Rineka Cipta, 2006)hal. 112

*<sup>15</sup>*Sugiyono, *Metode Penelitian Kombinasi,.....*hal.7.

Hal ini karena tidak dapat mewakili populasi.<sup>16</sup> Pengambilan sampel ini dilakukan karena peneliti tidak memungkinkan untuk meneliti populasi yang ada.

| N <sub>o</sub> | Kelas      | Jumlah Siswa |
|----------------|------------|--------------|
| 1.             | X AKUTANSI | 6 Siswa      |
| 2.             | X APK1     | 5 Siswa      |
| 3.             | X APK2     | 5 Siswa      |
| 4.             | X TKJ AXIO | 6 Siswa      |
| 5.             | X MM1      | 6 Siswa      |
| 6.             | X MM2      | 6 Siswa      |
| 7.             | X PM       | 7 Siswa      |
| 8.             | X TKJ 1    | 7 Siswa      |
| 9.             | X TKJ 2    | Siswa        |
|                | Total      | 55 Siswa     |
|                |            |              |

**Tabel 3.2 Jumlah Sampel** 

# **D. Kisi-Kisi Instrumen**

 $\overline{\phantom{a}}$ 

Berdasarkan variabel tentang kecerdasan emosional dan kecerdasan

spiritual, maka peneliti menyusun kisi-kisi instrumen sebagai berikut:

**Tabel 3.3 kisi-kisi instrumen**

| No. | <b>Variabel</b>                 | Sub<br><b>Variabel</b>                                      | <b>Indikator</b>                                           | <b>Sub Indikator</b>                              | No.<br><b>Item</b><br>soal |
|-----|---------------------------------|-------------------------------------------------------------|------------------------------------------------------------|---------------------------------------------------|----------------------------|
|     | Kecerdasan<br>Emosional<br>(EQ) | Kecerdasan<br>Emosional<br>dalam<br>mengenali<br>emosi diri | Kemampua<br>untuk<br>n<br>mengenali<br>emosinya<br>sendiri | • Lebih mampu<br>mengenali<br>emosinya<br>sendiri |                            |

<sup>16</sup>Papunda Tika, *Metodologi Riset Bisnis*, (Jakarta: PT Bumi Aksara, 2006), hal. 33

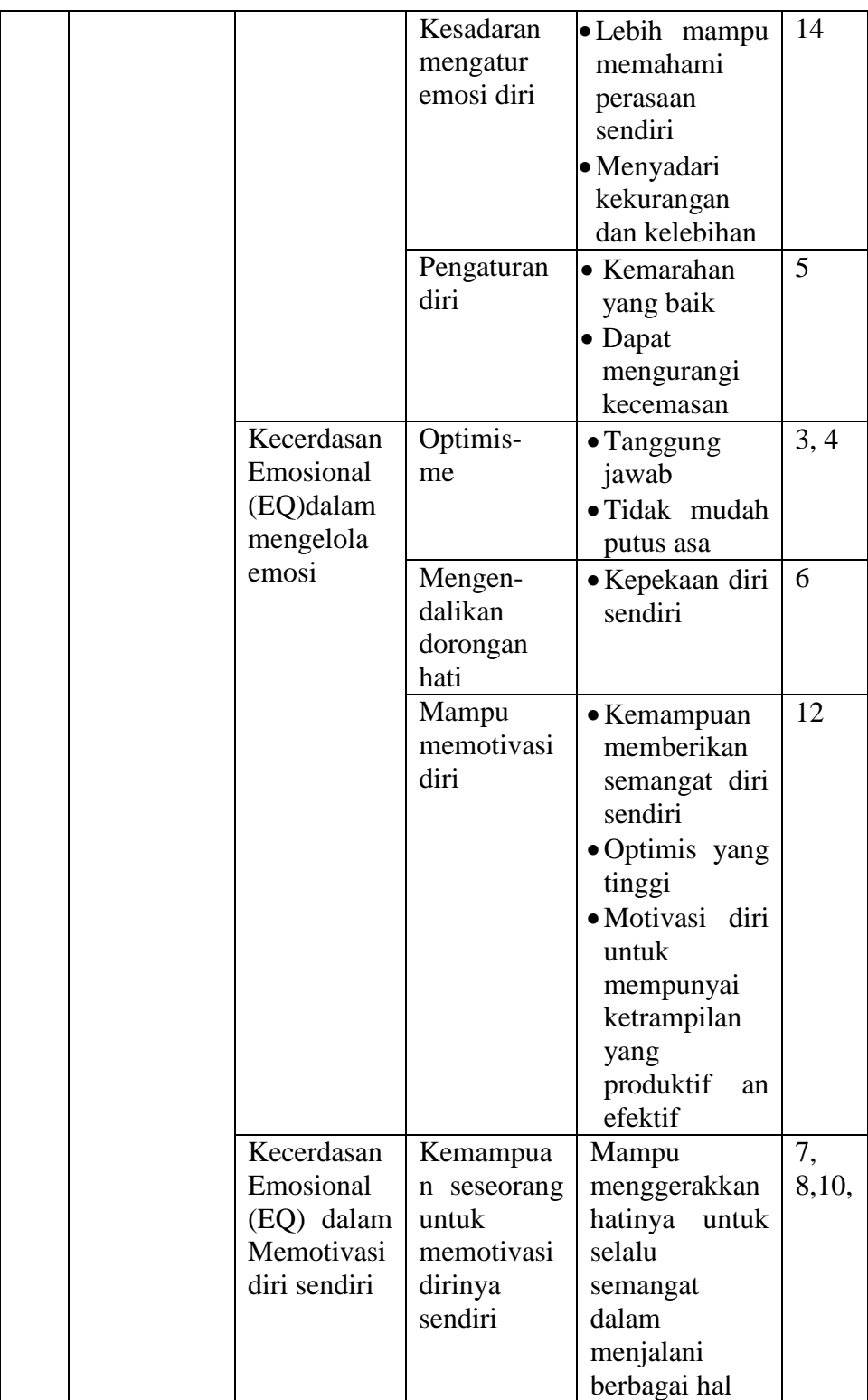

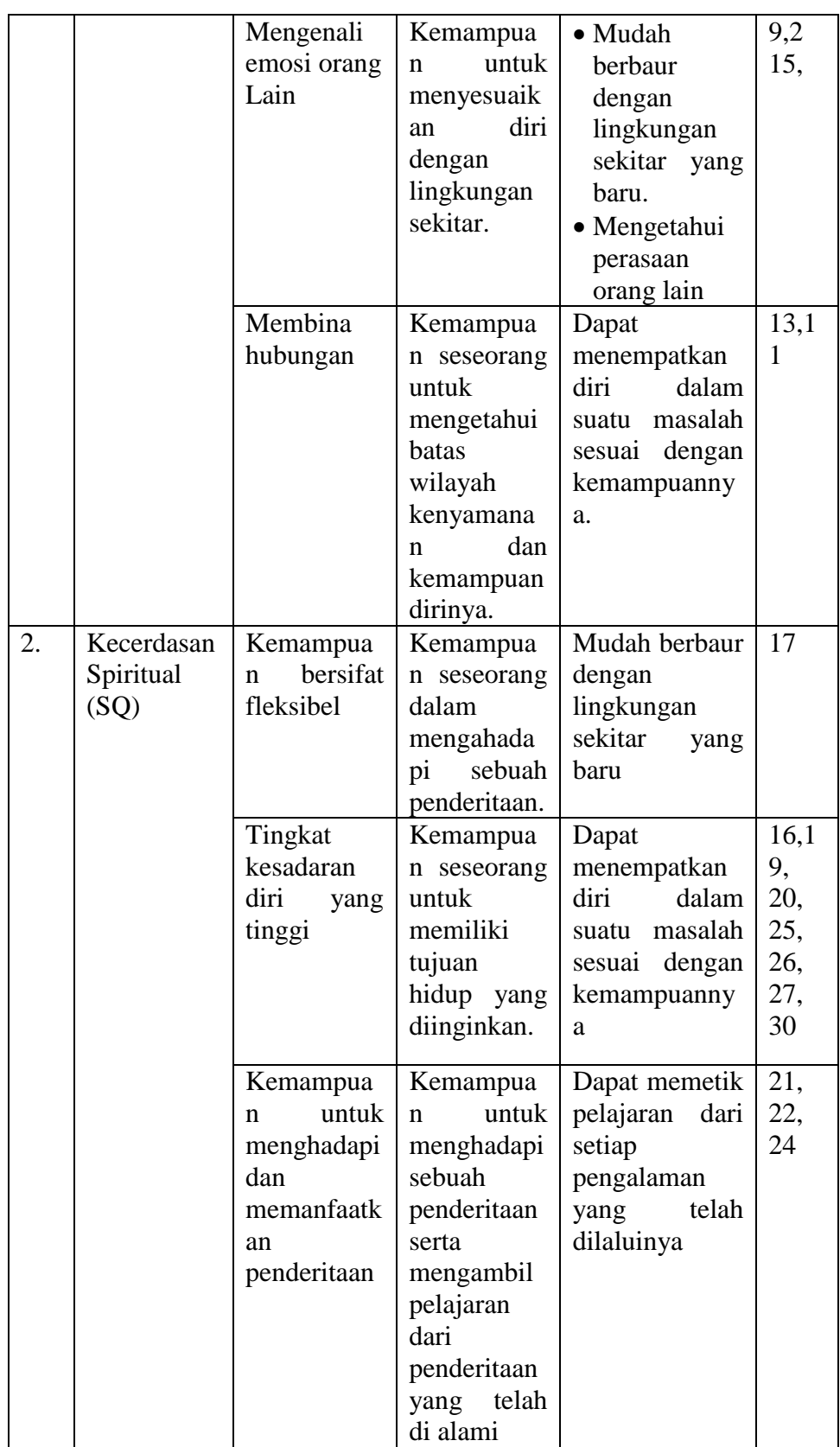

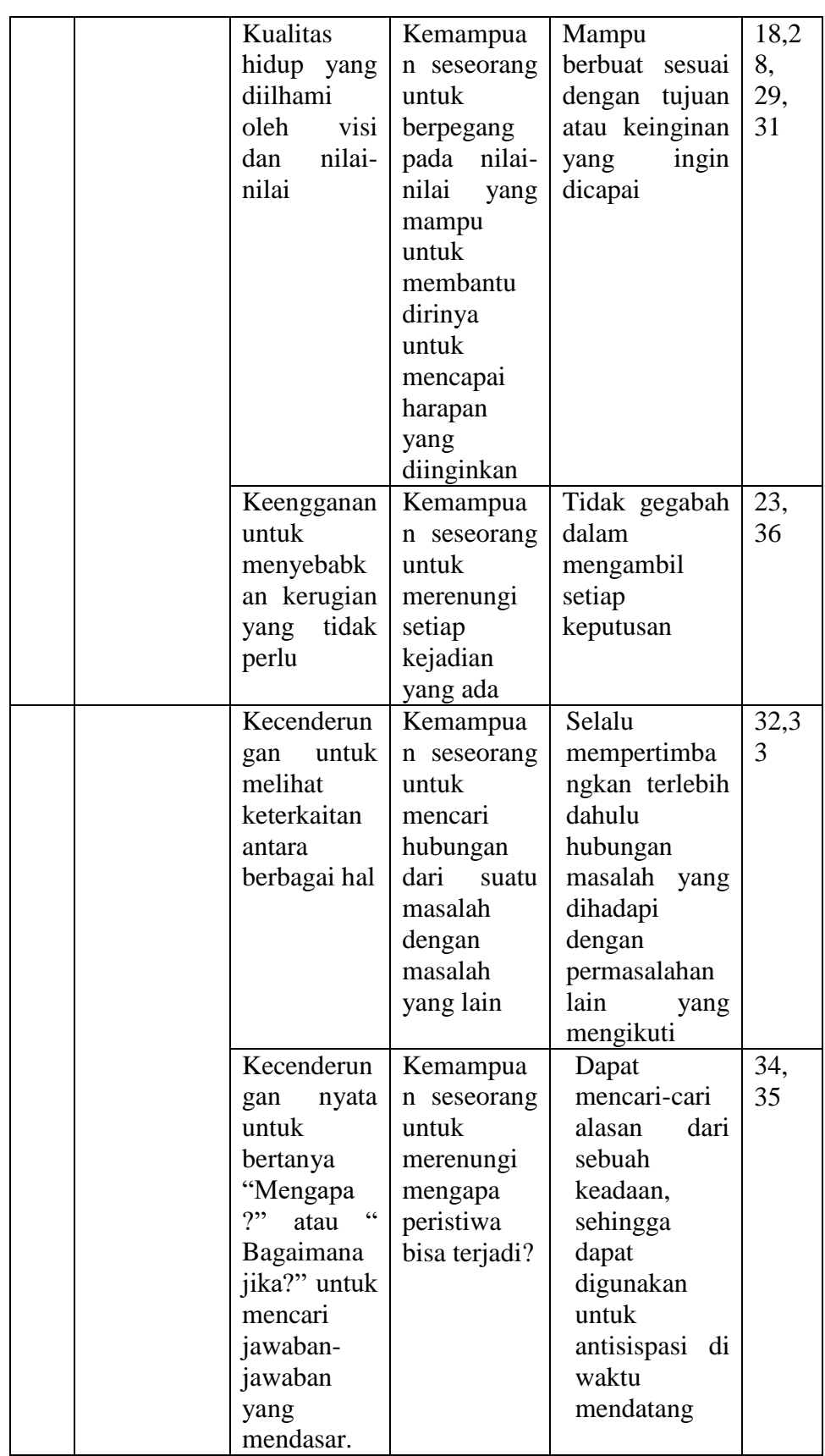

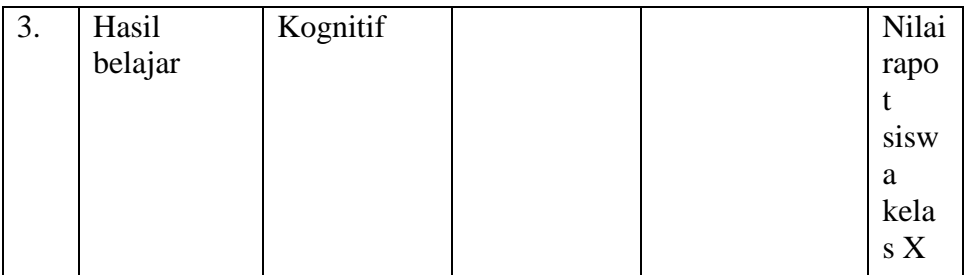

Prosedur pengelolaan data dalam penelitian ini ditempuh melalui langkah- langkah sebagai berikut:

- 1. *Editing*, yaitu membaca, memeriksa dan memperbaiki kelengkapan dan kejelasan angket/kuissioner yang berhasil dikumpulkan.
- 2. *Skoring,* yaiti memberikan nilai pada pernyataan angket dengan cara mengkonversikan jawaban yang berupa huruf dirubah menjadi angka.
- 3. *Coding,* yaitu "pemberian tanda, simbol atau kode bagi tiap-tiap data yang termasuk dalam kategori yang sama". Maksudnya adalah angket yang telah diedit diberi identitas sehingga memiliki arti dapat diproses pada tahap pengelolahan data lebih lanjut.
- 4. *Tabulating,* yaitu mentabulasi jawaban dari angket yang berhasil dikumpulkan ke dalam tabel-tabel yang telah di persiapkan.

### **E. Instrumen penelitian**

Instrumen adalah alat atau fasilitas yang digunakan oleh peneliti dalam mengumpulkan data agar pekerjaannya lebih mudah dan hasilnya lebih baik, dalam arti lebih cermat, lengkap dan sistematis sehingga lebih mudah diolah.<sup>17</sup> Instrumen pengumpulan data digunakan untuk mendapat hasil yang maksimal sehingga validitas penelitian dapat diwujudkan.

Instrumen yang disiapkan adalah instrumen angket, sedangkan instrumen lainnya merupakan pelengkap untuk memperkuat dan mendukung data yang diperoleh melalui angket.

#### **F. Data Dan Sumber Data**

1. Data

Data adalah informasi tentang sebuah gejala yang harus dicatat, lebih tepatnya data, tentu saja merupakan *"rasion d' entre"* seluruh proses proses pencatatan. Persyaratan yang pertama dan paling jelas adalah bahwa informasi harus dapat dicatat oleh para pengamat dengan mudah, dapat dibaca dengan mudah, oleh mereka yang harus memprosesnya, tetapi tidak begitu mudah diubah oleh tipu daya berbagai maksud yang tidak jujur<sup>18</sup>. Data merupakan hasil pencatatan penelitian, baik yang berupa fakta ataupun angka.<sup>19</sup>

2. Sumber Data

 $\overline{a}$ 

Sumber data yang dimaksud dalam penelitian adalah subyek dari mana data diperoleh. <sup>20</sup> Adapun sumber data dalam penelitian ini adalah:

<sup>17</sup> Suharsimi Arikunto, *Manajemen Penelitian*, (Jakarta: Rineka Cipta),hal. 101

<sup>18</sup>Ahmad Tanzeh*, Metodologi Penelitian Praktis*, (Yogyakarta:Teras, 2011), hal. 79

<sup>19</sup> Suharismi Arikunto, *Prosedur Penelitian Suatu Pendekatan Praktik,* (Jakarta: PT RinekaCipta, 2006), hal. 161

<sup>20</sup> Suharismi Arikunto, *Prosedur Penelitian, ...*hal. 172

- a) Sumber data primer ialah sumber data yang langsung memberikan data pada pengumpul data. Data primer dalam penelitian ini berupa angket, dan pengamatan lansung peneliti pada subyek yang diteliti.
- b) Sumber data sekunder adalah sumber data yang tidak langsung memberikan data pada pengumpulan data. <sup>21</sup> Data sekunder dalam penelitian ini berupa data-data yang berupa dokumentasi atau arsiparsip yang berkaitan dengan data yang dibutuhkan dalam penelitian. Dalam penelitian ini dokumen yang dijadikan sumber data adalah data jumlah siswa kelas X di SMK Islam 1 Durenan Trenggalek dan arsip-arsip lain yang diperlukan.

Sumber data yang digunakan penelitian ini adalah:

- 1) Siswa kelas X SMK Islam 1 Durenan Trenggalek
- 2) Data hasil angket kecerdasan emosional dan kecerdasan spiritual

### **G. Teknik Pengumpulan Data**

 $\overline{\phantom{a}}$ 

Dalam penelitian ini instrumen pengumpulan data yang digunakan adalah:

1. Angket sering disebut dengan pengumpulan data yang menggunakan pernyataan-pernyataan yang dijawab dan ditulis oleh responden.<sup>22</sup> Metode pengumpulan data dengan angket dilakukan dengan cara menyampaikan sejumlah pernyataan tertulis untuk dijawab secara tertulis oleh responden.

<sup>21</sup> Sugiono, *Metode Penelitian Kuantitatif Kualitatif dan Kombinasi Mixed Methods,*  (Bandung: Alfabeta, 2015), hal. 225

<sup>22</sup> Ahmad Tanzeh*, Metodologi Penelitian Praktis, (*Yogyakarta:Teras, 2011 ), hal. 91

Angket sering juga disebut kuesioner. Dalam penelitian ini metode angket digunakan untuk memperoleh data mengenai pengaruh kecerdasan emosional terhadap akhlak siswa. Adapun jenis-jenis angket dibedakan menjadi dua, yaitu :

- a) Angket tertutup adalah bila pertanyaan disertai oleh pilihan jawaban yang telah ditentukan oleh peneliti, yakni dapat berbentuk ya atau tidak, dapat berbentuk sejumlah alternatif atau pilihan ganda sehingga responden diminta untuk memilih satu jawaban yang sesuai dengan karateristiknya.
- b) Angket terbuka adalah bila diberi kebebasan kepada responden untuk menjawab pertanyaan.<sup>23</sup>

Sehubungan dengan penjelasan di atas,maka angket yang digunakan adalah angket tertutup, yakni dapat berbentuk ya atau tidak, dapat berbentuk sejumlah alternatif atau pilihan ganda sehingga responden diminta untuk memilih satu jawaban yang sesuai dengan karateristiknya. Adapun angket yang di buat menggunakan alternatif jawaban sebagai berikut :

**Tabel 3.4 Alternatif Jawaban**

| Item                | <b>Skor</b> |
|---------------------|-------------|
| Sangat sesuai       |             |
| Sesuai              |             |
| Tidak sesuai        |             |
| Sangat tidak sesuai |             |

<sup>&</sup>lt;sup>23</sup> S. Nasution, *Metode Resaerch: Penelitian Ilmiah.* (Bandung: Jemmars, 1991), hal.170

- 2. Observasi adalah pengamatan langsung dengan menggunakan penglihatan, penciuman, pendengaran, perabaan, atau kalau perlu dengan pengecapan. Hal ini dilakukan dengan cara mengamati dan mencatat secara sistematik gejala-gejala yang diselidiki.<sup>24</sup> Cara pengumpulan datanya dengan terjun dan melihat langsung ke lapangan terhadap obyek yang diteliti (populasi dan sampel). Dalam hal ini peneliti melakukan pengamatan langsung di SMK Islam 1 Durenan Trenggalek.
- 3. Dokumentasi adalah teknik pengumpulan data dengan mengumpulkan serta menghimpun dan menganalisis dokumen-dokumen, baik dokumen tertulis, gambar, maupun elektronik. Dokumen yang dipilih yang sesuai dengan tujuan dan fokus masalah. <sup>25</sup>

Dalam melakukan metode dokumentasi ini, penulis dapat mengumpulkan dokumentasi seperti data jumlah siswa kelas X SMK Islam 1 Durenan Trenggalek, daftar absensi dan foto-foto aktivitas siswa yang menunjukkan adanya kecerdasan emosional dan kecerdasan spiritual.

<sup>24</sup>Cholid Narbuko, *Metodologi Penelitian*, (Jakarta: Bumi Aksara, 2010), hal 70

<sup>25</sup> Nana Syaodih Sukmadinata, *Metode Penelitian Pendidikan*, (Bandung: PT Rosdakarya, 2012), hal. 221

### **H. Analisis Data**

 $\overline{a}$ 

### **1. Analisi Uji Prasyarat**

a) Pengujian Validitas

Rumus korelasi yang digunakan untuk menguji validitas sesuai dengan yang dikemukakan oleh Pearson, yang dikenal dengan rumus korelasi product moment, yaitu sebagai berikut :

$$
r_{\text{hitung}} = \frac{n\sum XY - (\sum X)(\sum Y)}{\sqrt{\{n.\sum X^2 - (\sum X)^2\}\{n.\sum Y^2 - (\sum Y)^2\}}}
$$

r hitung = koofesien korelasi

 $\Sigma$  Xi = jumlah skor item

 $\Sigma$  Yi = jumlah skor total(seluruh item)

 $n =$  jumlah responden

Interpretasi terhadap nilai koefisien korelasi digunakan kriteria sebagai berikut:<sup>26</sup>

**Interval Criteria** 0,800-1,000 Sangat tinggi 0,600-0,799 Tinggi 0,400-0,599 Cukup tinggi 0,200-0,399 Rendah 0,000-0,199 Sangat rendah (tidak valid)

**Tabel 3.5 Nilai Koefisien Korelasi**

<sup>26</sup> Asep Jihat dan Abdul Haris, *Evaluasi Pembelajaran*, ( Yogyakarta: Multi Pressindo, 2009), hal. 180

Selain dengan rumus diatas maka dapat menggunakan *SPSS 16.0* dengan langkah-langkah:

- 1) Masukkan data ke dalam SPSS data editor
- 2) Simpan data tersebut
- 3) Klik *analyze →corrlatee → bivariate* Selanjutnya akan muncul jendela *bivariate correlation*
- 4) Blok seluruh indikator dan klik tanda panah ke kotak *items*

5) Klik tombol *statistics →* pada kotak *descriptives for* pilih *scale if item deleted →* pada kotak *ANOVA table* pilih *none →* klik *contnue →*  klik *OK* 

Sugiyono,Wibowo dan Suyuthi dalam Ridwan menyatakan bila korelasi (*Corrected Item-Total Correlation)* tiap factor positif dan besarnya 0,3 keatas maka factor tersebut merupakan conctruct yang kuat (valid) $^{27}$ 

b) Pengujian Reabilitas

Reliabilitas menunjuk pada suatu pengertian bahwa sesuatu instrumen cukup dapat dipercaya untuk digunakan sebagai alat pengumpul data karena instrumen tersebut sudah baik.<sup>28</sup> Reliabel artinya dapat dipercaya, jadi dapat diandalkan. Suatu instrumen yang sudah dapat dipercaya, yang reliabel akan menghasilkan data yang reliabel pula

$$
r_{xx} = \frac{k}{k-1} \left( \frac{Sx^2 - \sum pq}{Sx^2} \right)
$$

 $\overline{a}$ 

<sup>27</sup> *Ibid,* hal. 105

<sup>28</sup> Suharsimi Arikunto, *Prosedur Penelitian Suatu Pendekatan* ..., hal. 221-222

Keterangan:

 $K =$  jumlah item dalam suatu tes

 $Sx^2$  = varian skor total tes

 $P =$  proporsi jawaban betul pada item tunggal

 $Q =$  proporsi jawaban salah pada item yang sama

Koefesien *r* instrumen tinggi, bermakna bahwa tes tersebut mempunyai kesalahan ukuran yang rendah. Harga koefesien reliabilitas biasanya mempunyai nilai dari -1 sampai+1.

Pengujian reliabelitas yang dilakukan dengan menggunakan rumus *SPSS 16.0*. Dengan langkah-langkah sebagai berikut:

Uji reliabilitas instrumen:<sup>29</sup>

- 1) Masukkan data ke dalam SPSS data editor simpan data tersebut
- 2) Klik *analyze → scale → reliability analysis,* Selanjutnya akan muncul jendela *reliability analysis*
- 3) Blok seluruh indicator dan klik tanda panah ke kotak *items*
- 4) Klik tombol *statistics →* pada kotak *descriptives for* pilih *scale ifitem deleted →* pada kotak *ANOVA table* pilih *none →* klik *contnue→* klik *OK*

Nugroho dan Suyuthi dalam Riduwan menyatakan bahwa penentuan reliabilitas suatu instrumen penelitian dapat diterima bila memiliki koefisien alpha (*Cronbach's Alpha*) lebih beras dari 0,60.<sup>30</sup>

c) Uji Normalitas

<sup>29</sup> Agus Eko Sujianto, *Aplikasi Statistik dengan SPSS 21.*(Jakarta: Prestasi Pustaka,2009), hal.100 <sup>30</sup> *Ibid* hal. 104

Uji normalitas data dimaksudkan untuk memperlihatkan bahwa data sampel berasal dari populasi yang berdistribusi normal. Ada beberapa teknik yang dapat digunakan untuk menguji normalitas data, antara lain uji chi-kuadrat, uji lilliefors, dan uji kolmogorov-smirnov.

Dalam penelitian ini rumus yang digunakan adalah dengan uji *Kolmogorov-Smirnov*. Adapun langkah-langkah pengujian normalitas menggunakan uji *Kolmogorov-Smirnov* adalah sebagai berikut:

Langkah-langkah dalam menghitung normalitas suatu data menggunakan SPSS:

1) Aktifkan program SPSS.

2) Buat data pada variabel view.

3) Masukkan data pada Data view.

4) Klik *Analyze* – *Non Parametric test* – 1 *Sample* K-S.

5) Pindahkan nilai(x) pada *test variable list* lalu klik OK

d) Uji Linier

Uji linieritas adalah suatu prosedur yang digunakan untuk mengetahui status liniertidaknya suatu distribusi data penelitian.

Hasil yang diperoleh melalui uji linieritas akan menemukan teknik anareg yang akan digunakan. Apabila dari hasil uji linieritas didapatkan kesimpulan bahwa distribusi data penelitian dikategorikan linier maka data penelitian harus diselesaikan dengan teknik anareg linier. $31$ 

<sup>31</sup> *Ibid.,* hal. 180

Langkah-langkah menguji linieritas data dengan SPSS yaitu:

- 1) Aktifkan program SPSS.
- 2) Buat data pada variabel view.
- 3) Masukkan data pada halaman data view.
- 4) *Klik Analyze – Comprare Menas – Means*, masukkan variabel dependent pada kolom *dependent* dan variabel independent pada kolom faktor.
- 5) klik *option – pada Statistic For First Layer klik Test ForLinierty*  klik *Continue.*
- 6) klik OK

#### **2. Analisis uji hipotesis**

a) Analisis Regresi Sederhana

Penelitian menggunakan analisis data statistik yang berbentuk korelasi sebab akibat atau dapat dikatakan dengan hubungan dengan menggunakan model regresi sederhana dengan menggunakan aplikasi statistik *SPSS 16.0.* Peneliti menggunakan data statistik deskriptif untuk dapat memberikan gambaran umum kondisi yang terjadi dilokasi penelitian atau data hasil penelitian. Disaming itu peneliti menggunakan regresi sederhana untuk menunjukkan adanya pengaruh antar variabelvariabel tersebut. Alasannya peneliti menggunakan regresi sederhana karena ada variabel bebas dan variabel terikat. Peneliti menggunakan regresi sedethana ini untuk menguji pengaruh kecerdasan emosional terhadap hasil belajar mata pelajaran PAI dan untuk menguji pengaruh

kecerdasan spiritual terhadap hasil belajar mata pelajaran PAI. Adapun regresi sederhana dapat dirumuskan sebagai berikut:<sup>32</sup>

*Y' = a + bX*

Keterangan:

Y'= nilai yang diprediksikan

 $X =$ variabel independen

 $a = bilangan$  konstanta atau harga  $X = 0$ 

b = koefisien arah regresi linear.

Langkah-langkah perhitungaan regresi sederhana dengan menggunakan

*SPSS 16.0* sebagai berikut:

- 1) Aktifkan program SPSS.
- 2) Buat data pada variabel view.
- 3) Masukkan data pada halaman data view.
- 4) Klik *Analyze Regression*, masukkan variabel Y pada kolom *dependent `* dan variabel X pada kolom *independent*.
- 5) Klik OK
- b) Analisi Regresi Ganda

Peneliti menggunakan regresi ganda ini digunakan untuk menguji pengaruh kecerdasan emosional dan kecerdasan spiritual terhadap hasil belajar mata pelajaran PAI. Adapun regresi berganda dapat dirumuskan sebagai berikut:

 $Y'= a + b1 X1 + b2 X2$ 

<sup>32</sup> Sugiyono, *Meodologi Penelitian Pendidikan*, (Bandung: Alfabeta, 2008), hal. 262

Keterangan :

Y'= nilai yang diprediksikan

X1 = variabel independen pertama.

X2 = variable independen kedua.

 $a = b$ ilangan konstanta atau harga  $X = 0$ 

b1 = koefisien arah regresi linear pertama.

b2 = koefesien arah regresi linier kedua.

Langkah-langkah perhitungaan regresi ganda dengan menggunakan

SPSS 16.0 sebagai berikut:

- 1) Aktifkan program SPSS.
- 2) Buat data pada variabel view.
- 3) Masukkan data pada halaman data view.
- 4) Klik *Analyze Regression*, masukkan variabel Y pada kolom *dependent`* dan variabel X pada kolom *independent*.
- 5) Klik OK